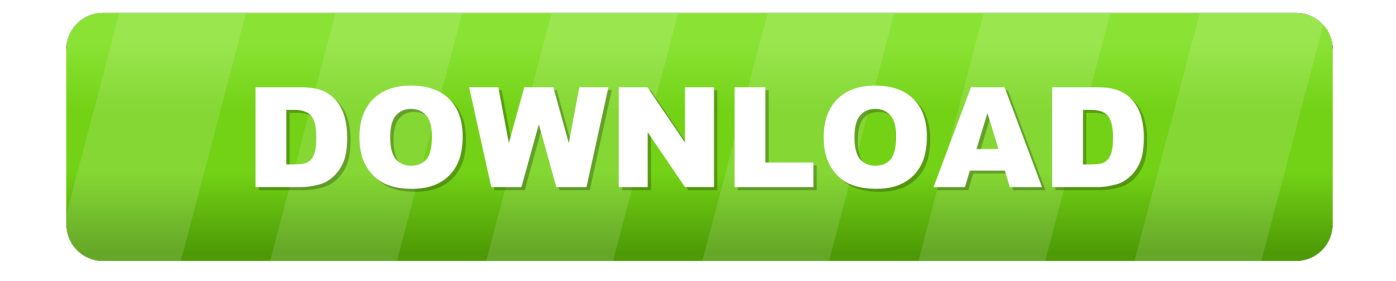

## [Usb Com For Mac](http://haucatdofoo.webblogg.se/2021/march/things-mac-download.html#ytZ=sBVneiInxvJfwtGi3Bgb==)

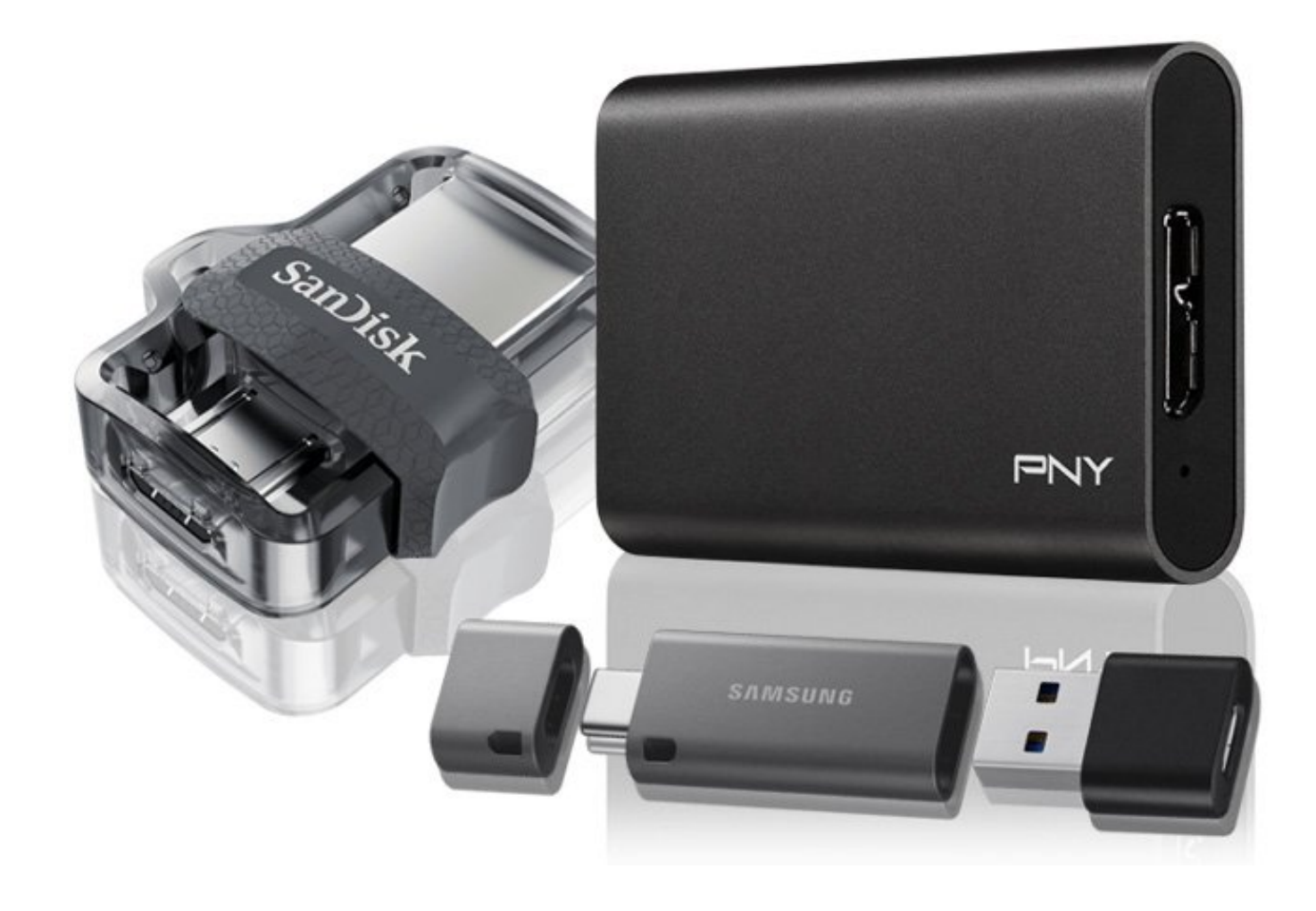

[Usb Com For Mac](http://haucatdofoo.webblogg.se/2021/march/things-mac-download.html#ytZ=sBVneiInxvJfwtGi3Bgb==)

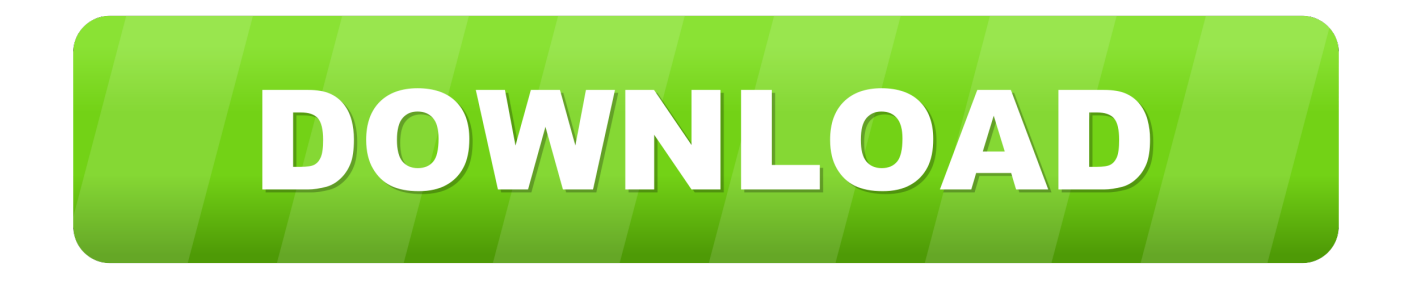

You may not initiate services based on the use of the SOFTWARE without permission by Yamaha Corporation.. Copyrighted data, including but not limited to MIDI data for songs, obtained by means of the SOFTWARE, are subject to the following restrictions which you must observe.

You may not use the SOFTWARE to distribute illegal data or data that violates public policy.

## [Final Cut Pro X Plugins Free Download Mac](https://priceless-panini-9bac57.netlify.app/Final-Cut-Pro-X-Plugins-Free-Download-Mac)

While ownership of the storage media in which the SOFTWARE is stored rests with you, the SOFTWARE itself is owned by Yamaha and/or Yamaha's licensor(s), and is protected by relevant copyright laws and all applicable treaty provisions.. To conveniently charge your MacBook, MacBook Air, or MacBook Pro from a wall outlet, pair the USB-C Charge Cable with a compatible USB-C power adapter, sold separately.. 2 days ago With the switch to USB-C, the HomePod mini could potentially be powered by a wider range of devices and peripherals, ranging from MacBooks to USB.. IF YOU DO NOT AGREE WITH THE TERMS, DO NOT DOWNLOAD, INSTALL, COPY, OR OTHERWISE USE THIS SOFTWARE. [Virtual Dj Home](https://tacemoro.substack.com/p/virtual-dj-home-edition-download) [Edition Download](https://tacemoro.substack.com/p/virtual-dj-home-edition-download)

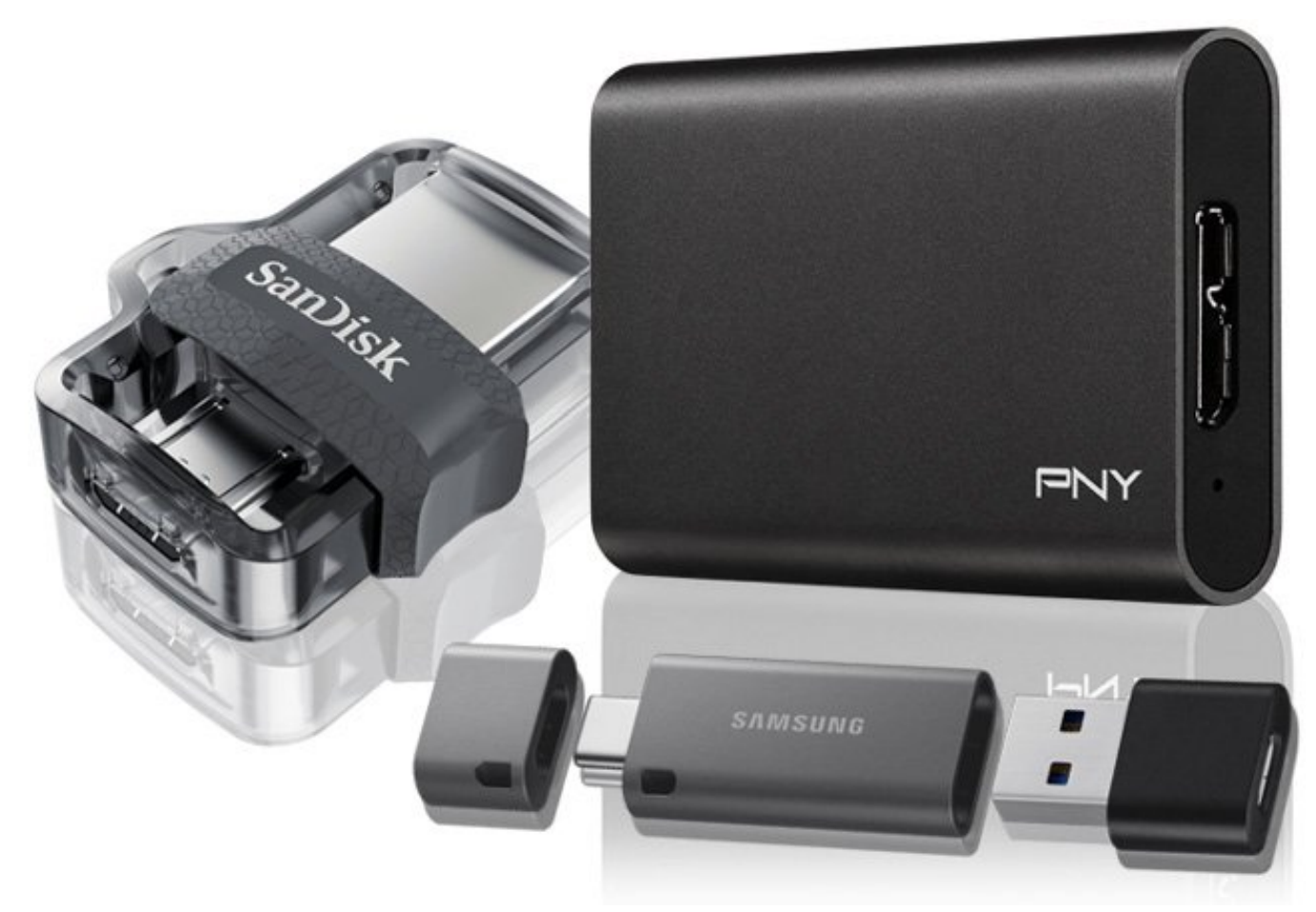

[How To Reset Mail App On Mac Pro](https://descrewapa.shopinfo.jp/posts/15661969)

[Free Psp Pixal Fixer : Free Programs, Utilities and Apps](https://hub.docker.com/r/renpojunba/free-psp-pixal-fixer-free-programs-utilities-and-apps)

 The USB-C PD port charges your MacBook Pro at a rapid speed ATTENTIONPLEASE READ THIS SOFTWARE LICENSE AGREEMENT ('AGREEMENT') CAREFULLY BEFORE USING THIS SOFTWARE.. RESTRICTIONSYou may not engage in reverse engineering, disassembly, decompilation or otherwise deriving a source code form of the SOFTWARE by any method whatsoever. [proxdata tr4000 manual transmission](https://grooveninleb.mystrikingly.com/blog/proxdata-tr4000-manual-transmission)

[Download free software How To Install New Gadgets Windows Vista](http://ciavercountplor.unblog.fr/2021/03/12/download-free-software-how-to-install-new-gadgets-windows-vista-kimbdied/)

You may not reproduce, modify, change, rent, lease, or distribute the SOFTWARE in whole or in part, or create derivative works of the SOFTWARE.. You may not electronically transmit the SOFTWARE from one computer to another or share the SOFTWARE in a network with other computers.. BY DOWNLOADING OR INSTALLING THIS SOFTWARE OR OTHERWISE RENDERING IT AVAILABLE FOR YOUR USE, YOU ARE AGREEING TO BE BOUND BY THE TERMS OF THIS LICENSE.. GRANT OF LICENSE AND COPYRIGHTYamaha hereby grants you the right to use the programs and data files composing the software accompanying this Agreement, and any programs and files for upgrading such software that may be distributed to you in the future with terms and conditions attached (collectively, "SOFTWARE"), only on a computer, musical instrument or equipment item that you yourself own or manage.. This 2-meter charge cable - with USB-C connectors on both ends - is ideal for charging USB-C devices, and also supports USB 2 for syncing and data transfer between USB-C devices.. It comes with 3 USB-C 3 0 ports out of which 2 are for data transfers, and 1 is for charging only.. THIS AGREEMENT IS BETWEEN YOU (AS AN INDIVIDUAL OR LEGAL ENTITY) AND YAMAHA CORPORATION ('YAMAHA').. IF YOU HAVE DOWNLOADED OR INSTALLED THE SOFTWARE AND DO NOT AGREE TO THE TERMS, PROMPTLY DELETE THE SOFTWARE.. YOU ARE ONLY PERMITTED TO USE THIS SOFTWARE PURSUANT TO THE TERMS AND CONDITIONS OF THIS AGREEMENT.. Mac dashboard installer (zip file) View this info on network mode settings if you're having issues with voice / data services on your MiFi 4G LTE Global USB Modem. e828bfe731 [Polygon Love 2 English Patch Free Download](https://gradponnimo.substack.com/p/polygon-love-2-english-patch-free)

e828bfe731

[For Mac Free App Download Confide \(1.5.5 Without Register](https://repakutis.weebly.com/blog/for-mac-free-app-download-confide-155-without-register)